بسم الله الرحمن الرحيم الدرس عشرون –الجزء الثاني

**كيف نستعمل Cookieless ؟**

**قلت مسبقا ان ( Authentications Forms ( تستعمل الكوكيز للتحقق من المستخدم ، لكن في هذه الحالة ستواجهنا مشكلة ماذا لو كان متصفح المستخدم لا يدعم الكوكيز او معطل في الكوكيز ؟ طبعا هذه مشكلة تم حلها عن طريق اضافة الخاصية Cookieless الى (Authentications Forms ( التي تعني التحقق من المستخدم حتى لو كان متصفحة لا يدعم الكوكيز ، وفلسفتها هي عند تفعيل Cookieless ستقوم بأعطاء قيمة فريده يضاف الى رابط لكل مستخدم بدون الاعتماد على كوكيز المتصفح** .

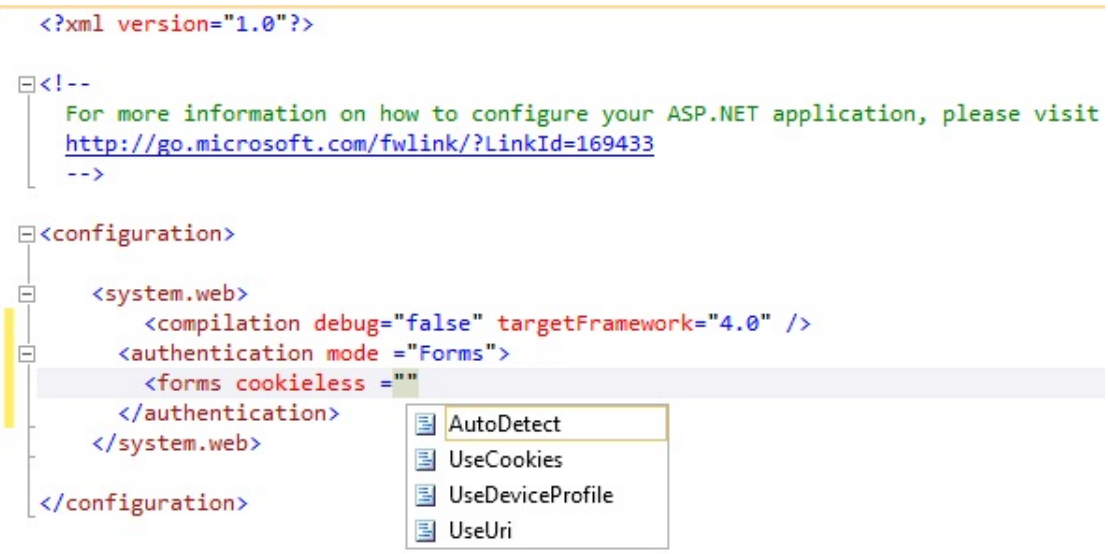

الصورة اعلاه توضح ان Cookieless تمتلك اربعة خصائص :

- UseCookies : بمعنى دائما استعمل الكوكيز في التحقق .
	- UseUri : يعني لا تستعمل كوكيز التحقق مطلقا .
- AutoDetect : تعني استعمل كوكيز التحقق بصورة اوتوماتيكية .
- UseDeviceProfile : تستعمل لمعرفة متى نستعمل كوكيز التحقق .

**Cookies : عبارة عن ملف نصي صغير حجمه لايتجاوز عدة بايتات ويتقبل قيم نصية فقط ودائما يحوي بعض المعلومات عن المستخدم وهو من ابتكار مطوري Netscape ،حيث يقوم الويب سيرفر بأنشاءه ثم يضيفه الى هيدر البروتوكول HTTP ويرسل الى متصفح المستخدم على سبيل المثال يقوم السيرفر بأرسال الكوكيز ادناه الى المتصفح** 

**Set –Cookie : Message =عليكم السلام**

**حيث Cookie-Set تجعل المتصفح ينشئ كوكيز بأسم Message الذي يحوي الجمله (السلام عليكم ) هذا في بداية تصفح الموقع ثم يقوم المتصفح بأرسال الكوكيز الى الويب سيرفر عند طلب اي صفحة ويكون هكذا** 

**السلام عليكم =Message : Cookie**

**والكوكيز يكون على نوعين الاول (Cookies Session ( هذا يخزن في الذاكرة الوقتية ويحذف بمجرد غلق الموقع ، والثاني (Cookies Persistent ( هذا النوع يحفظ في المتصفح ويبقى موجود حتى بعد غلق صفحات الموقع وقد يبقى ايام او اسابيع بل حتى شهر .**

```
ملخص : عندما يدخل المستخدم الاسم او الايميل وكلمة السر يبدا التحقق منه يعني هل هو موجود في قاعدة 
     البيانات او لا فاذا كان موجود ، يرسل له كوكيز مشفر يحوي معلومات بأنه قد تم التحقق منه وبالتالي 
 فعندما يطلب المستخدم صفحة ثانية فسوف يتم التحقق منه عن طريق الكوكيز الذي ارسل له هذا كل ما في 
                                                                                            الامر .
```
## **: Sliding Expiration**

فكرته هي لو انك قمت بتسجيل الدخول في اي موقع أو منتدى وبعدها تركته لفترة من الوقت بدون ما تطلب اي صفحة فأنه بصورة اوتوماتيكية سيتم عمل تسجيل خروج لك .

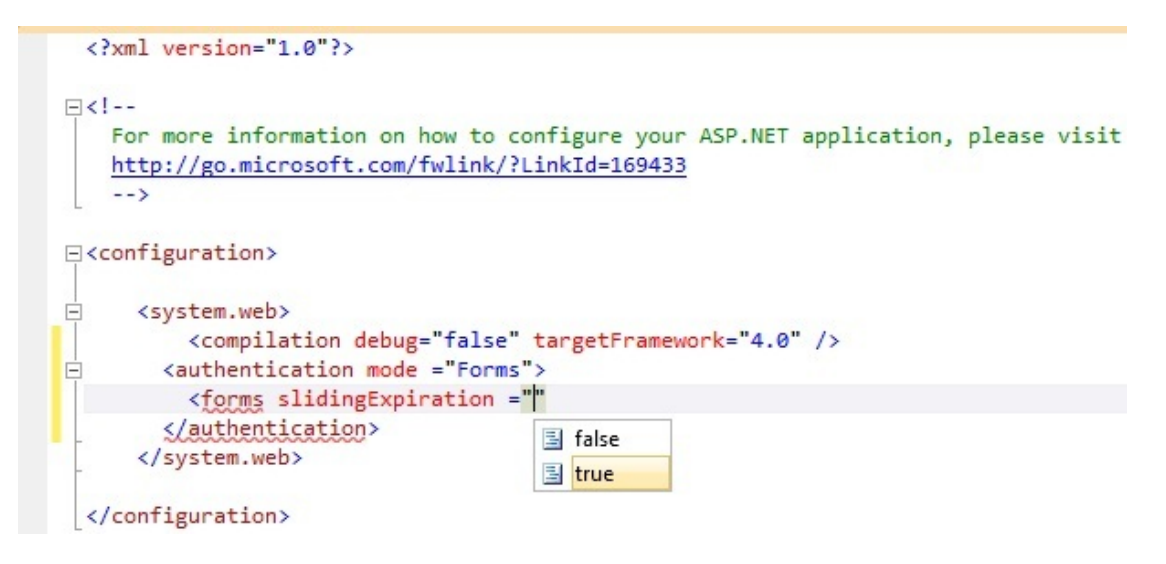

بصورة افتراضية يكون (True ( حيث يكون الوقت الافتراضي له (۳۰ دقيقة ) يعني خلال نصف ساعة اذا لم يطلب المستخدم اي صفحة فانه بصورة اوتوماتيكية يعمل له تسجيل خروج ويمكن زيادة هذه الفترة من خلال الخاصية timeout .

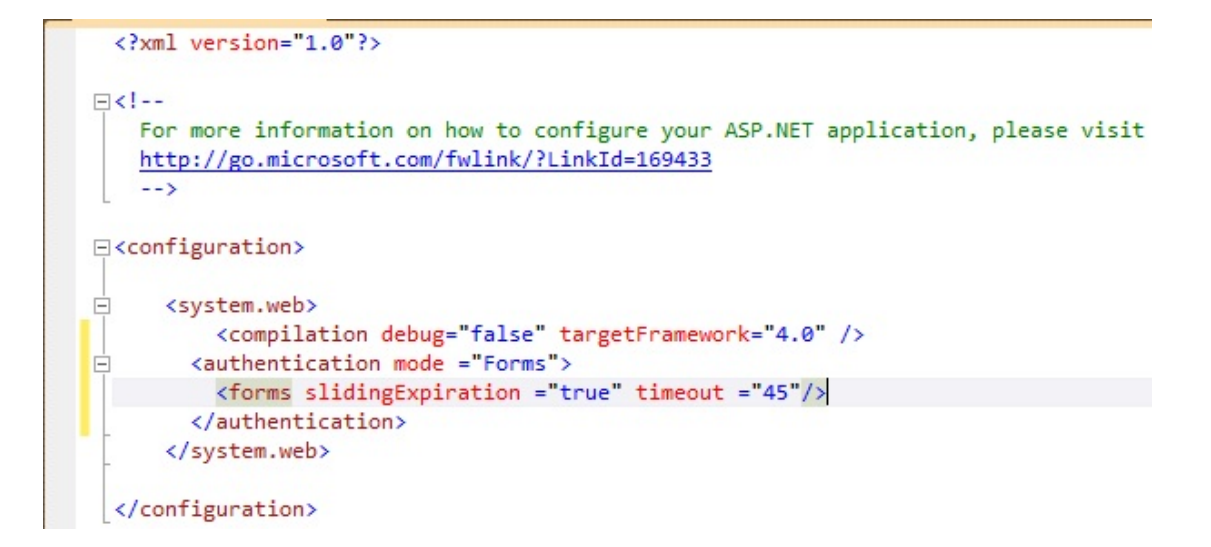

، لكن فـي بعـض الاحيـان قـد تر غـب ان تجعـل المسـتخدم يقـوم بتسـجيل الـدخول كـل فتـرة زمنيــة محـددة حتى في حالة طلب صفحة خلال وقت اقل من نصف ساعة في هذه الحالة يكون :

```
\langle ? \text{xml version="1.0"?}\rangleF<1--
    For more information on how to configure your ASP.NET application, please visit
    http://go.microsoft.com/fwlink/?LinkId=169433
    --&>□<configuration>
      <system.web>
白
          <compilation debug="false" targetFramework="4.0" />
        <authentication mode ="Forms">
E
         <forms slidingExpiration="false" timeout ="5"/>
        </authentication>
      </system.web>
 </configuration>
```
الكود في الصورة اعلاه يجعل المستخدم يقوم بتسجيل الدخول كل 0 دقائق .

## : Across Application

هذه الخاصـية هـي الاكثـر تعقيـدا وفكرتهـا لنفتـرض انـك عملـت أكثـر مـن تطبيـق (Web Application ) لشـركة او مؤسسـة او اي شـي آخـر ، فلـيس مـن المعقـول ان يقـوم بتسـجيل الـدخول لكـل هـذه التطبيقـات يعني اذا قبام بالتسجيل ببالتطبيق الاول واحتياج شبي فبي التطبيق الثباني او الثالث يستلزم ان يتم التحقق منه فهل بقوم بالتسجيل مر ة اخر ي ؟...

طيب مــاذا لــو كانــت هـذه التطبيقــات جميعهـا علــى أستضـــافة واحــدة ؟ ومــاذا اذا كانــت علــى أكثــر مــن أستضــافة (يعنــي سـيرفرات مختلفــة ) ؟ يعنــي كيـف نجعـل هـذه التطبيقــات ســواء علــي نفـس الاسـتظافة او على استظافات مختلفة كأنها تطبيق واحد وعلى استضافة واحدة .

العقبــة الاساســيـة هــي انــك لا تســتطيع مشــاركـة كــوكيز التحقـق بــين هـذه التطبيقــات لان كــل تطبيــق يسـتخدم (Decrypted Key ) بالاضافة الى ( Validation Key ) فريد بختلف من تطبيق لاخر ! .

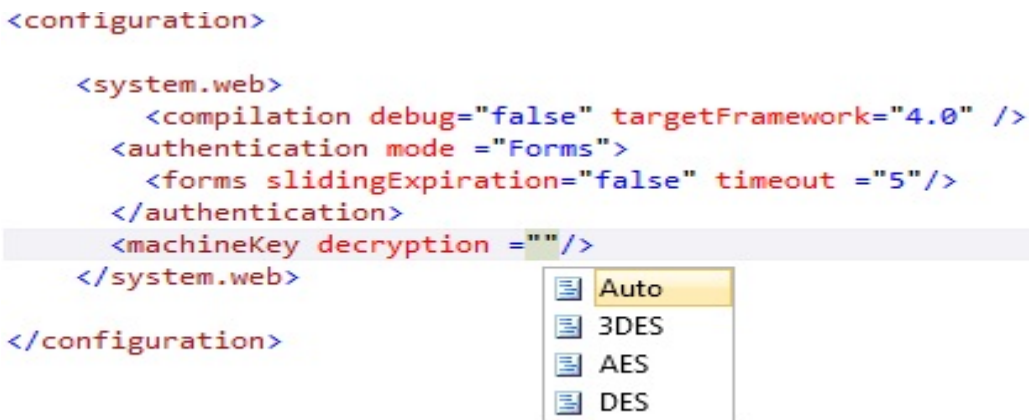

طيب ، Decryption نقصد بها خوارزمية تشفير وفك تشفير الكوكيز وهي تأخذ احدى القيم :

- \* Auto : تعني اختيار خوارزمية تتوافق مع الويب سيرفر .
	- AES ※
	- DFS ❖
	- (Triple DES) 3DES  $\cdot$

اما بالنسبة ( Validation ) يقصد به تحديد خوارزمية التشفير التي تستعمل عندما كوكيز ارسل .

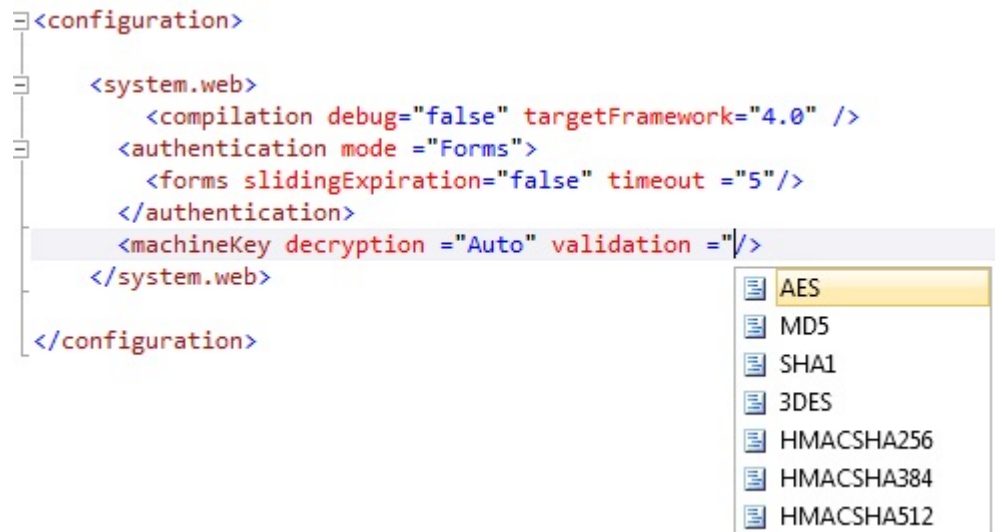

هـذا بالاضــافة الــي (Decryption Key ) وهـو مفتــاح المســتعمل لتشــفير وفـك تشــفير الكــوكيز .امــا (Validation Key ) كــذلك هــو مفتــاح لنتشــفير وفــك التشــفير عنــدما الكــوكيز قــد ارســل ، وبصــورة افتراضـية فأنهمـا يأخـذان القيمـة (AutoGenerate ) والتــي تجعـل net Framework. تولـد مفتــاح عشوائي وتحفظه في LSA (Local Server Authority ) .

```
\sqrt{2}xml version="1.0"?>
\boxminus <!--
   For more information on how to configure your ASP.NET application, please visit
   http://go.microsoft.com/fwlink/?LinkId=169433
   \rightarrow日<configuration>
     <system.web>
         <compilation debug="false" targetFramework="4.0" />
        <authentication mode ="Forms">
        <forms slidingExpiration="false" timeout ="5"/>
       </authentication>
      <machineKey decryption ="Auto" validation ="SHA1" decryptionKey ="AutoGenerate,IsolateApps|" validationKey ="AutoGenerate,IsolateApps" />
     </system.web>
 </configuration>
```
كمـا تلاحـظ فـي الصـورة اعـلاه فـان (Decryption Key ) و (Validation Key ) اضــافة فيهمـا خاصـية (IsolateApps ) وهـي التـي تجعـل لكـل تطبيــق (Decryption Key ) و ( Validation Key ) قيم فريده وبالتالي لا يمكن ان تتشارك التطبيقات التي على نفس السير فر بكوكيز التحقق .

(Decryption Key) و Validation Key) بصـورة افتراضـية يحويـان الخاصـية (ISolateApp) لذلك يفضل از التها عند استخدام (Across Application ) على نفس السير فر .

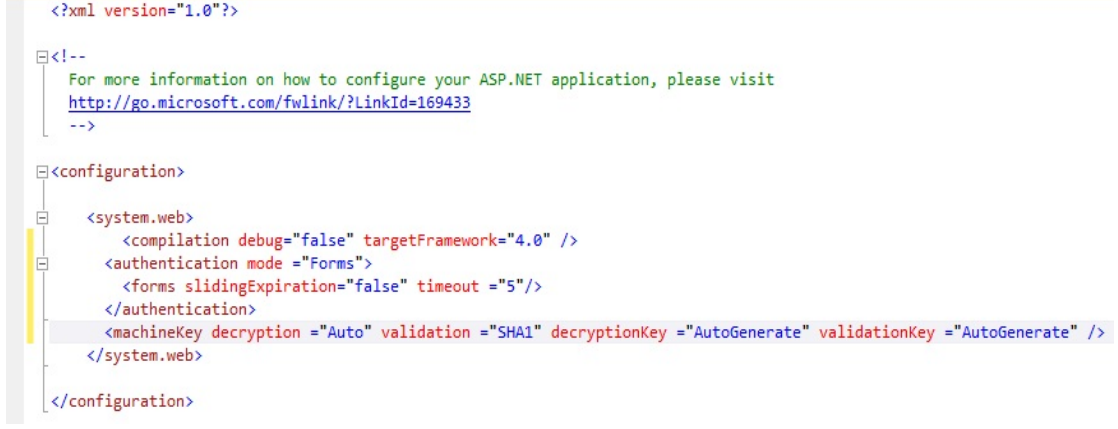

نلتقي ان شاء الله في الجزء الثالث من الدرس عشرون

لاتنسونا بصالح دعواتكم

اخوكم محمد الساعدي